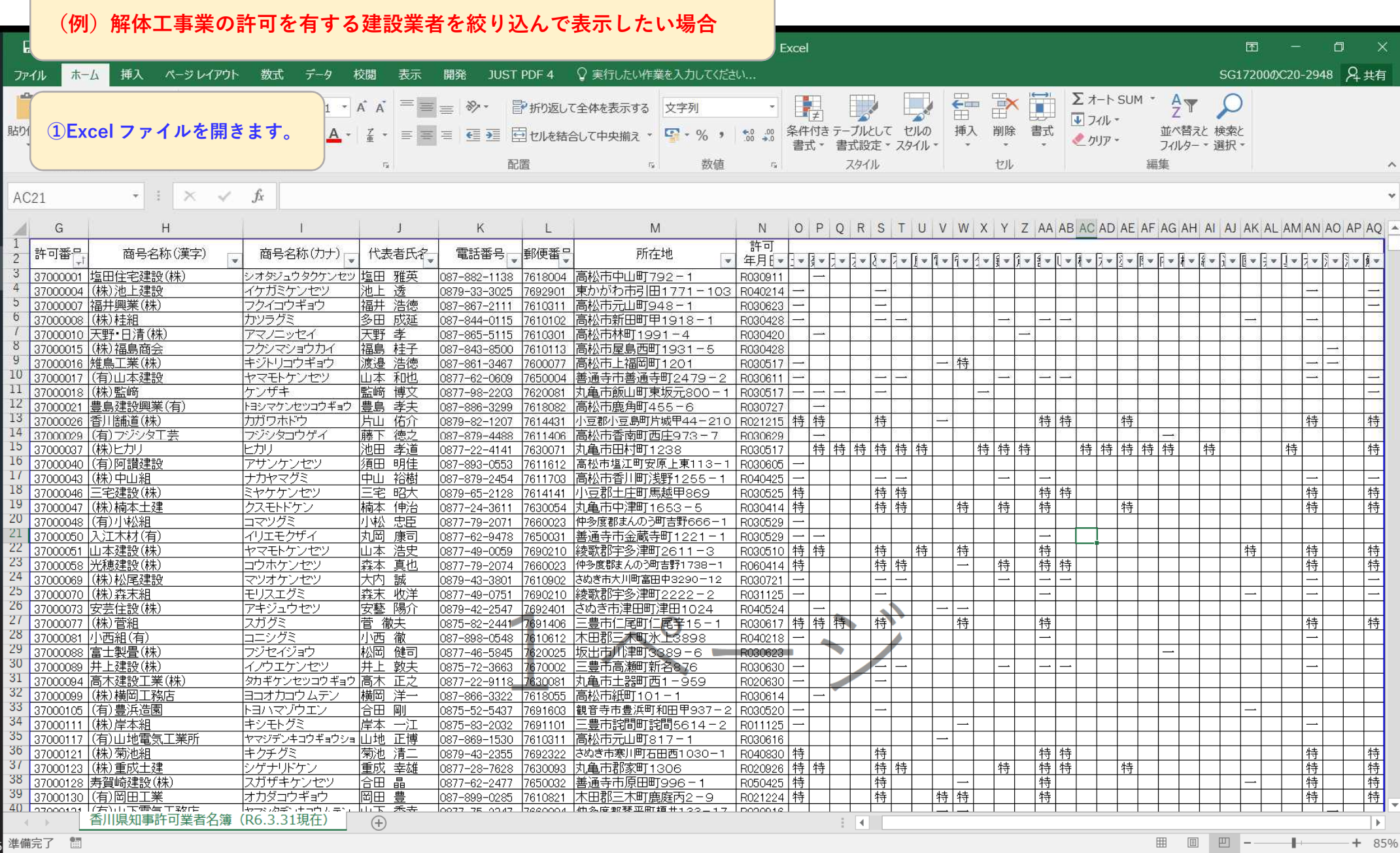

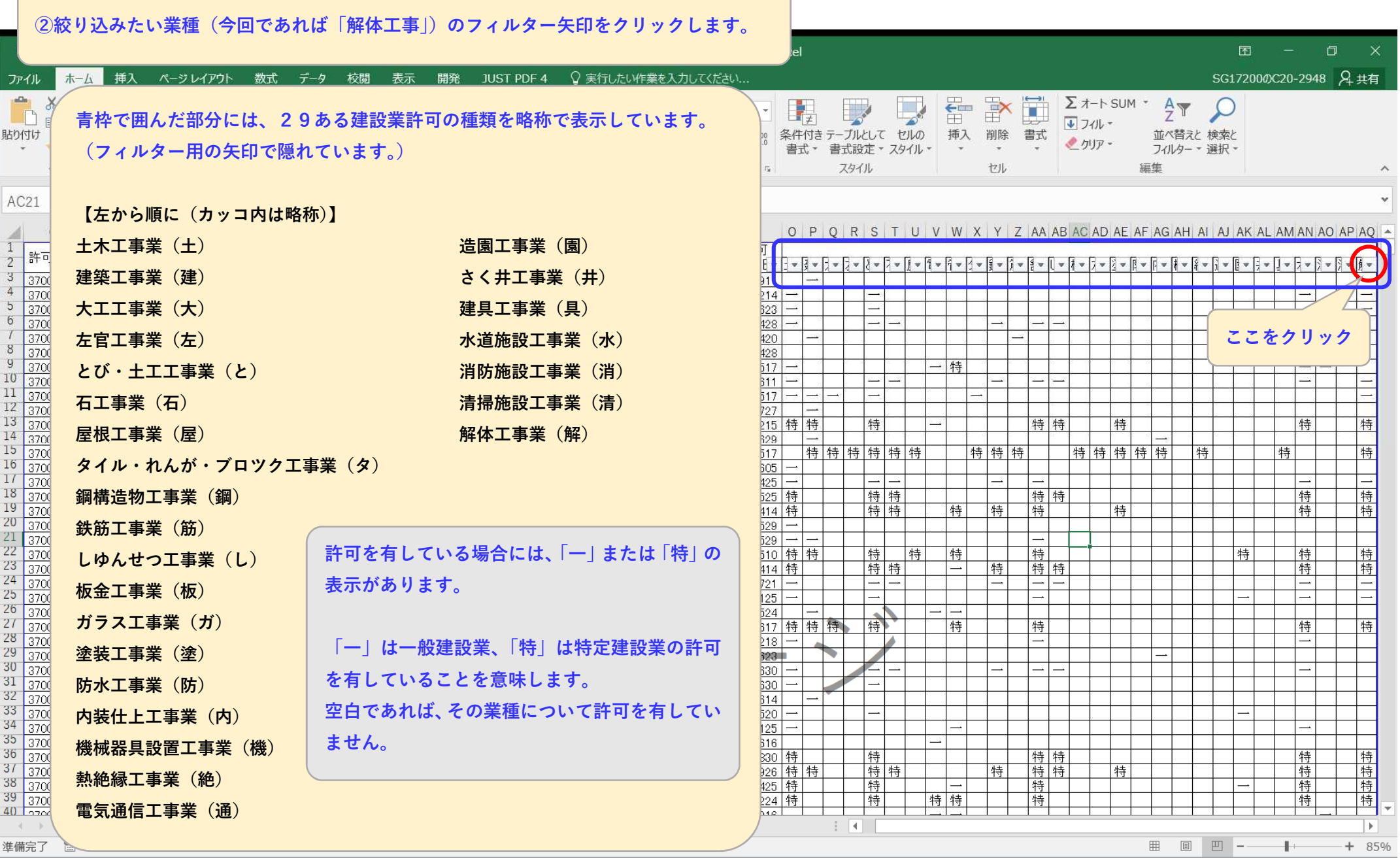

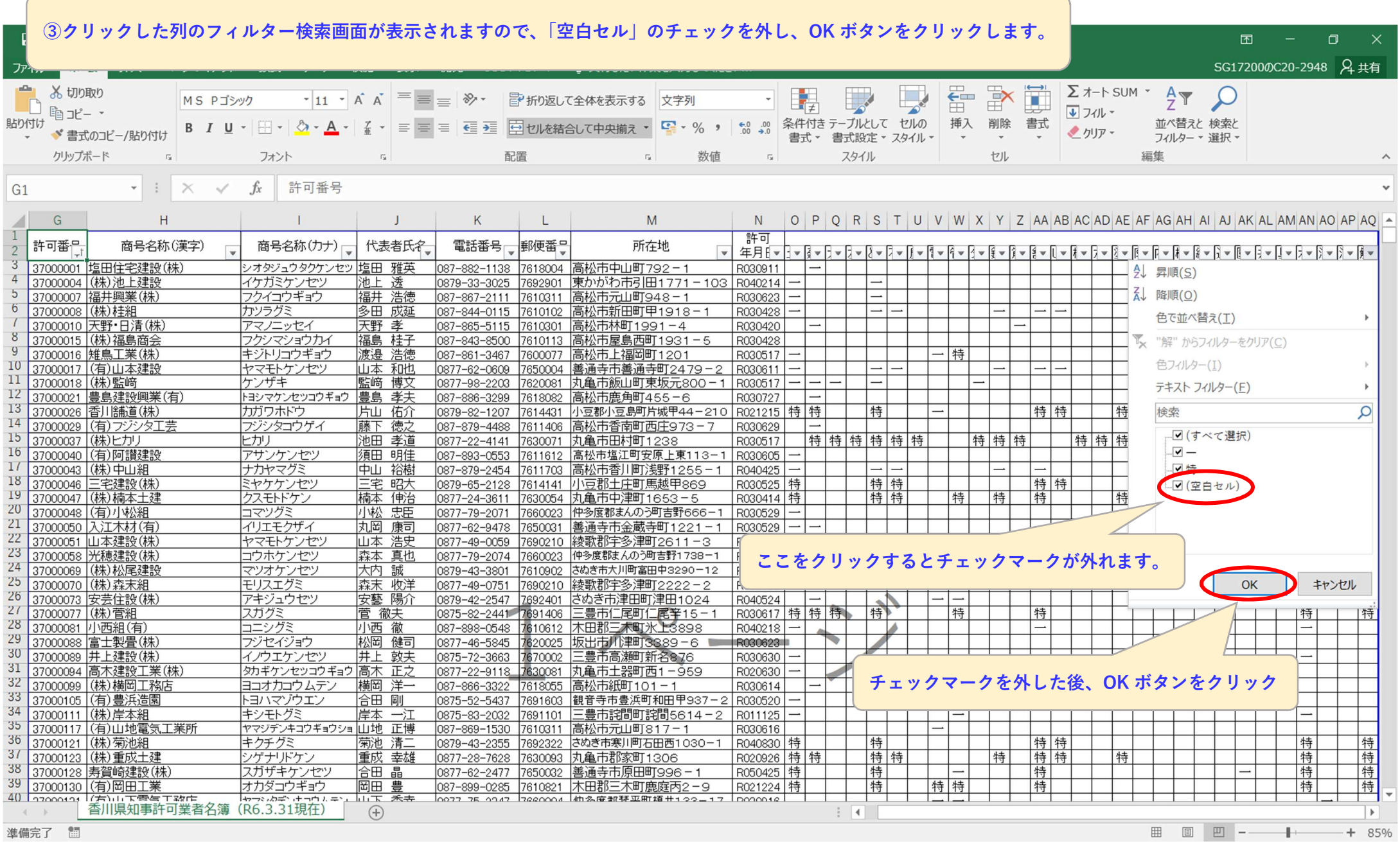

準備完了 的

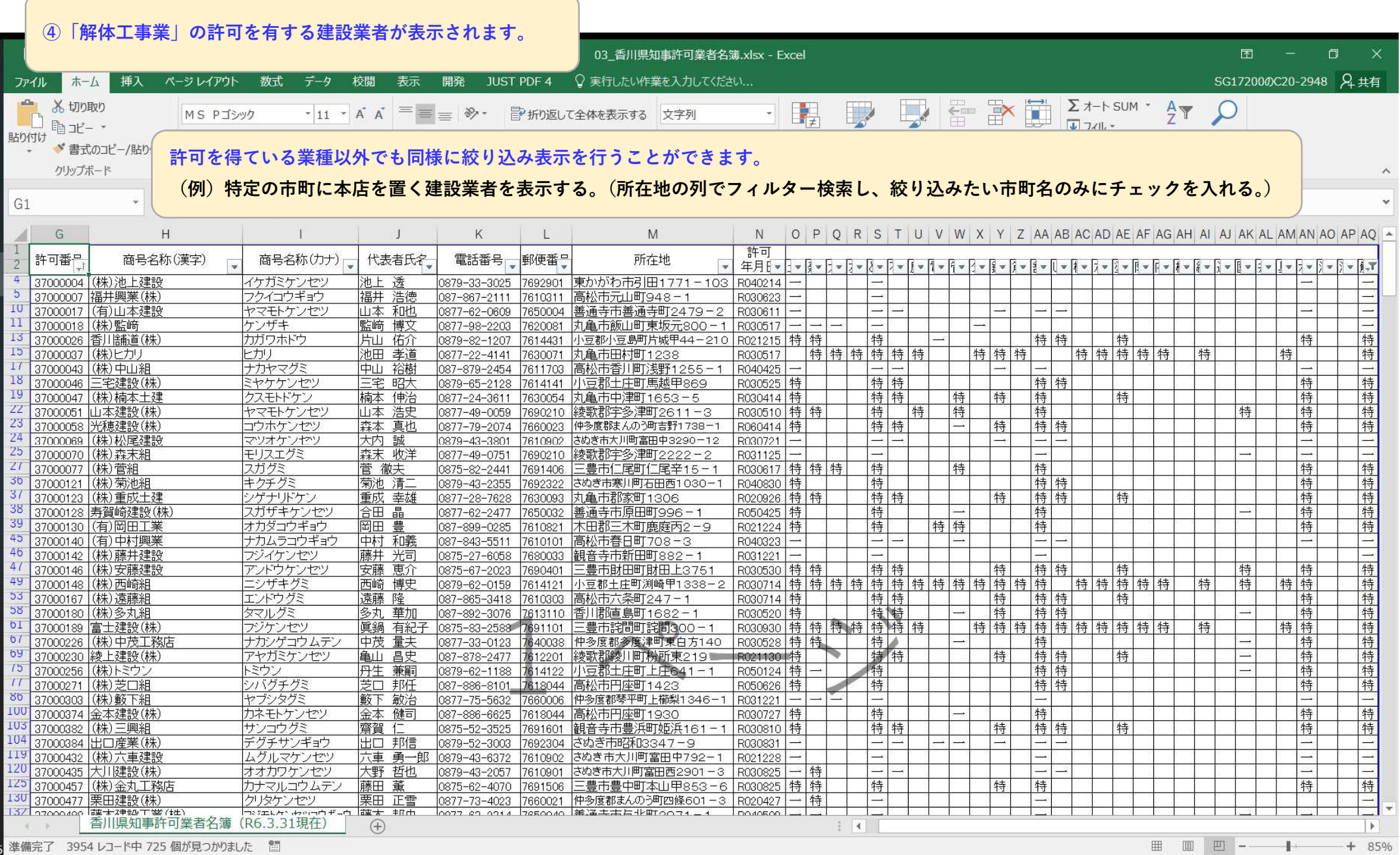